# **vbet como sacar dinheiro**

- 1. vbet como sacar dinheiro
- 2. vbet como sacar dinheiro :9 bet com paga mesmo
- 3. vbet como sacar dinheiro :site de jogos de futebol apostas

# **vbet como sacar dinheiro**

#### Resumo:

**vbet como sacar dinheiro : Faça parte da elite das apostas em centrovet-al.com.br! Inscreva-se agora e desfrute de benefícios exclusivos com nosso bônus especial!**  contente:

A indústria de apostas desportivas é ilegal no Japão, o que inclui serviços de aposta, online como o Bet365. Existem, no entanto, algumas exceções, como corridas de cavalo, corrida de barcos a motor e corridas de bicicletas, que podem ser apostadas através de determinados fornecedores autorizados.

No entanto, o cenário é diferente no Brasil, onde as apostas desportivas estão numa zona cinzenta da legislação. Isso significa que, apesar de não ser especificamente legais, tampouco são ilegais. O país ainda não regulamentou completamente as aposta as desportivas, o que deixou um vácuo jurídico para as casas de apostas online operarem no país.

Quanto ao Bet365, ele não está licenciado para operar em vbet como sacar dinheiro todo o mundo, incluindo Brasil e Japão. No entanto, é possível acessar a plataforma do Bet365 do Brasil ou do Japão com o uso de um VPN (Virtual Private Network), o que permite a um usuário encaminhar o tráfego da internet por um servidor situado em vbet como sacar dinheiro outro local, sendo aparente uma localização diferente da real.

Ainda assim, é importante notar que a utilização de um VPN pode infringir as leis locais e os termos e condições do Bet365. Portanto, é recomendável que os utilizadores tomem as devidas precauções e verifiquem a legalidade das apostas desportivas online no seu país de residência antes de se registarem em vbet como sacar dinheiro qualquer site de apostas.

No Brasil, por exemplo, as apostas desportivas são um assunto complexo e ainda não claramente definido. Embora as aposta as desportivas em vbet como sacar dinheiro si não sejam ilegais, a vbet como sacar dinheiro oferta e operações estão sujeitas a incertezas legais. A assistência de um advogado especializado em vbet como sacar dinheiro direito desportivo pode ser benéfica para quem quiser entrar neste mercado em vbet como sacar dinheiro expansão.

[melhores casas de apostas para fifa](https://www.dimen.com.br/melhores-casas-de-apostas-para-fifa-2024-07-02-id-35333.html)

## **vbet como sacar dinheiro**

O Futebol Virtual Bet365 tem crescido em vbet como sacar dinheiro popularidade nos últimos anos, oferecendo aos usuários a oportunidade de apostar em vbet como sacar dinheiro partidas simuladas em vbet como sacar dinheiro intervalos curtos de tempo.

#### **vbet como sacar dinheiro**

O Futebol Virtual Bet365 é uma plataforma de apostas online que permite aos usuários apostar em vbet como sacar dinheiro partidas simuladas entre times fictícios. As partidas são geradas por algoritmos que simulam os resultados em vbet como sacar dinheiro intervalos curtos de tempo, proporcionando aos usuários a oportunidade de fazer apostas constantemente.

### **Vantagens do Futebol Virtual Bet365**

Existem várias vantagens em vbet como sacar dinheiro apostar no Futebol Virtual Bet365:

- Disponibilidade: as partidas são disputadas constantemente, 24 horas por dia, oferecendo aos usuários a oportunidade de apostar a qualquer momento.
- Ação rápida: as partidas são curtas e rápidas, permitindo que os usuários obtenham resultados em vbet como sacar dinheiro um curto período de tempo.
- Variedade: a Bet365 oferece uma ampla variedade de mercados de apostas, permitindo aos usuários escolher entre diferentes opções de apostas.

### **Dicas de Apostas no Futebol Virtual Bet365**

Aqui estão algumas dicas úteis para apostar no Futebol Virtual Bet365:

- Analise os mercados de apostas: antes de fazer uma aposta, analise os diferentes 1. mercados de apostas disponíveis e escolha o que você acha mais propício.
- 2. Gerencie seu orçamento: defina um orçamento para si mesmo e aposente-se quando alcançar esse limite.
- 3. Não se apoie em vbet como sacar dinheiro apenas um time: diversifique suas apostas entre diferentes times em vbet como sacar dinheiro vez de se concentrar em vbet como sacar dinheiro apenas um.

### **Conclusão**

O Futebol Virtual Bet365 oferece uma experiência de aposta emocionante e emocionante, com resultados rápidos e uma variedade de opções de apostas. Ao seguir as dicas acima e gerenciar responsavelmente seu orçamento, você pode aproveitar ao máximo essa plataforma de apostas online.

### **Perguntas Frequentes**

O Futebol Virtual Bet365 é justo?

Sim, o Futebol Virtual Bet365 é justo e regulado pela UK Gambling Commission.

Posso assistir a partidas reais no Futebol Virtual Bet365?

Não, o Futebol Virtual Bet365 é baseado em vbet como sacar dinheiro partidas simuladas entre times fictícios.

O Futebol Virtual Bet365 é seguro?

Sim, o Futebol Virtual Bet365 funciona por meio de simulações computadorizadas de partidas entre times fictícios e usa algoritmos para gerar resultados.

# **vbet como sacar dinheiro :9 bet com paga mesmo**

### **vbet como sacar dinheiro**

A 20Bet é uma plataforma de apostas online popular que oferece agora um app mobile, disponível para download em vbet como sacar dinheiro dispositivos iOS e Android. Com o aplicativo, você pode apostar em vbet como sacar dinheiro eventos esportivos favoritos de qualquer lugar e em vbet como sacar dinheiro qualquer tempo, aproveitando benefícios exclusivos.

#### **Como fazer o download e instalar o app 20Bet?**

Para obter o aplicativo 20Bet, acesse a App Store ou Google Play Store no seu dispositivo, e busque por "20Bet". Baixe e instale o aplicativo oficial.

Outra opção é acessar o site da 20Bet no seu navegador móvel, onde será solicitado o download automático do aplicativo. Basta seguir as instruções fornecidas no site para baixar e instalar o app em vbet como sacar dinheiro seu dispositivo.

#### **Recursos do aplicativo 20Bet**

Ao utilizar o aplicativo 20Bet, você pode esperar os seguintes recursos e benefícios:

- Facilidade no depósito e saque: Métodos de pagamento como Pix, cartão de crédito e débito, e transferência bancária são aceitos no aplicativo. Saques demoem de 1 a 2 dias via transferência bancária ou de 1 a 5 dias se feitos com cartão de crédito ou débito.
- Bônus de boas-vindas: Na vbet como sacar dinheiro primeira vez ao registrar e fazer um depósito, obtenha o bônus de boas-vindas oferecido, podendo alcançar até R\$ 500, dependendo do código promocional inserido.
- Apostas esportivas: Aplique vbet como sacar dinheiro experiência em vbet como sacar dinheiro apostas e use o aplicativo de maneira inteligente, com combinações de boa gestão de banca, análises das melhores ofertas de bônus, dicas encontradas no site da Gazeta Esportiva, a fim de otimizar estratégias e aumentar a chance de ganhar.
- Esportes disponíveis: Futebol, basquete, tênis, vôlei, boxe, MMA e muito mais desportos estão disponíveis no app para realizar vbet como sacar dinheiro aposta!
- Oferecendo os melhores jogos já feitos na web, compatíveis com dispositivos móveis, com gráficos incríveis, já pode começar a ganhar nas Slots, os jogos, jogos de mesa e de cartas BlackJak, Roulette, etc.

#### **Projete a vbet como sacar dinheiro próxima aposta com a mais nova 20Bet**

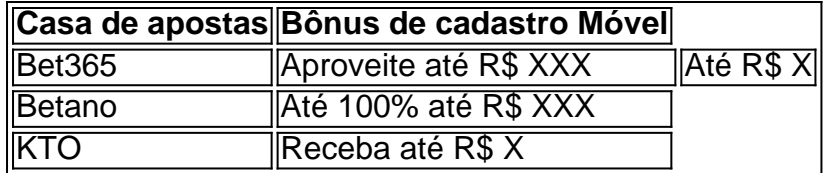

Adquira conhecimento sobre as casas de apostas, com seu bônus de cadastro móvel através do link [aplicativo aposta copa](/aplicativo-aposta-copa-2024-07-02-id-3141.html).

# **Como instalar o arquivo APK do Betnet em vbet como sacar dinheiro seu dispositivo Android**

Para instalar um arquivo APK em vbet como sacar dinheiro um dispositivo Android, você precisará seguir os seguintes passos:

1. No seu dispositivo Android, navegue até 'Apps' > 'Settings' > 'Segurança', habilite 'Origens Desconhecidas' e pressione 'OK' para confirmar.Isso permitirá a instalação de aplicativos de terceiros e APKs autônomos.

#### **Habilitando "Origens Desconhecidas"**

Este é o passo mais importante para a instalação de arquivos APK no seu Android. Sem habilitar esta opção, você não poderá instalar o APK diretamente.

1. Para habilitar Origens Desconhecidas, acesse 'Settings' > 'Segurança' e marque a caixa de seleção ao lado de "Origens Desconhecidas".

### **Instalando o APK do Betnet**

Agora que as Origens Desconhecidas estão habilitadas, você pode seguir em vbet como sacar dinheiro frente e instalar o aplicativo do Betnet.

- 2. Vá até o local onde o arquivo APK do Betnet foi baixado.Isso pode ser no gestor de arquivos do seu dispositivo, como o 'Arquivos' ou no navegador da web que você usou para fazer o download.Clique no arquivo APK para iniciar a instalação.
- 3. Siga as instruções na tela para concluir a instalação do Betnet.

O conteúdo acima fornece uma orientação detalhada sobre como instalar o aplicativo Betnet em vbet como sacar dinheiro um dispositivo Android em vbet como sacar dinheiro português brasileiro. Nas instruções são abordados os seguintes tópicos: 1. Como habilitar a opção "Origens Desconhecidas" no dispositivo Android 2. Detalhando como instalar manualmente o APK do Betnet após fazer o download 3. Descrevendo os passos necessários no processo de instalação

# **vbet como sacar dinheiro :site de jogos de futebol apostas**

# **Novak Djokovic avanza en Roland Garros y apoya a David Goffin en sus reclamos por el comportamiento de los aficionados**

Novak Djokovic continúa manteniendo sus expectativas bajas en Roland Garros, a pesar de su victoria cómoda sobre Roberto Carballés Baena. Djokovic, quien ganó el partido con parciales de 6-4, 6-1, 6-2, dijo que necesita mantener sus expectativas bajas debido a su forma irregular en los torneos previos.

"No quiero adelantarme demasiado al presente, porque no he tenido una gran forma como preparación para Roland Garros", dijo Djokovic. "Por lo tanto, debo mantener mis expectativas un poco más bajas. Por supuesto, siempre hay esperanzas y convicciones altas, y siempre apunto a las estrellas, pero soy muy consciente del momento presente y de lo que necesita ser hecho día a día para construir mi forma a medida que avanza el torneo, con la esperanza de llegar a la cima en el momento que realmente importa".

### **Zverev sigue adelante en Roland Garros a pesar del juicio por acusaciones de abuso**

Mientras tanto, Alexander Zverev continúa en el torneo a pesar de que su juicio por acusaciones de abuso hacia su ex-pareja comenzó en Berlín. Zverev no está obligado a asistir al juicio, pero puede ser convocado por el juez con una semana de anticipación. Zverev había recibido originalmente una orden de sanción con multas totales de €450,000 (£392,000), pero impugnó la orden de sanción, lo que abrió el caso a un juicio público. Zverev niega las acusaciones.

La directora del torneo de Roland Garros, Amélie Mauresmo, dijo que Zverev será libre de jugar siempre que no haya una decisión en el juicio. La ATP, por su parte, aún no ha anunciado los resultados de la revisión de seguridad que realizaron en 2024 después de acusaciones de abuso de otra ex-novia de Zverev, Olga Sharypova.

Subject: vbet como sacar dinheiro Keywords: vbet como sacar dinheiro Update: 2024/7/2 2:55:28